## Séance ou bilan de séance dans Idoceo 4

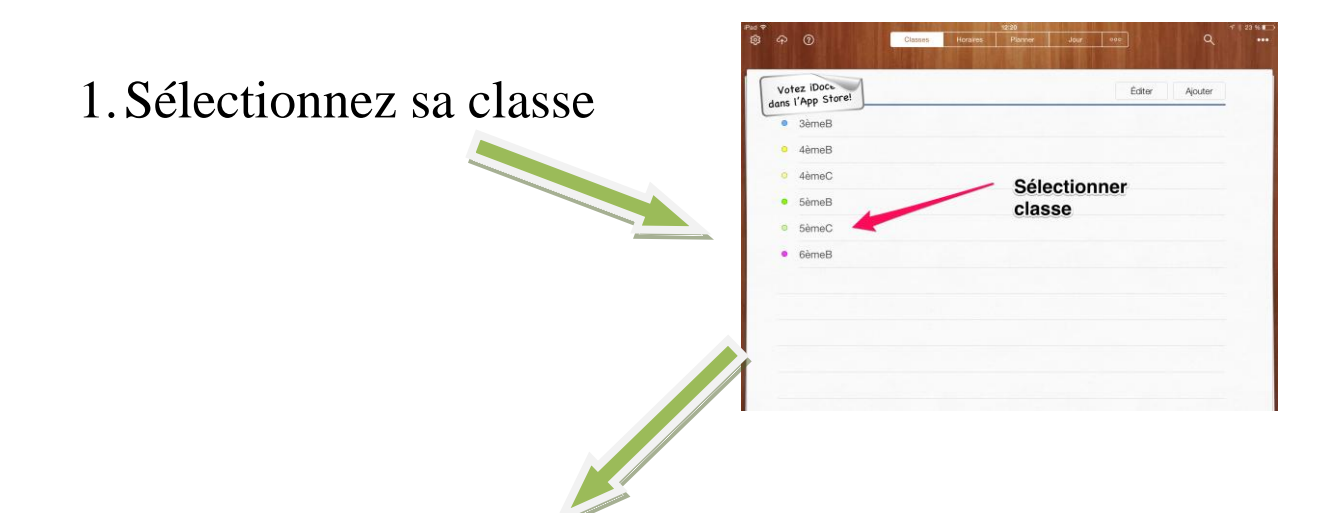

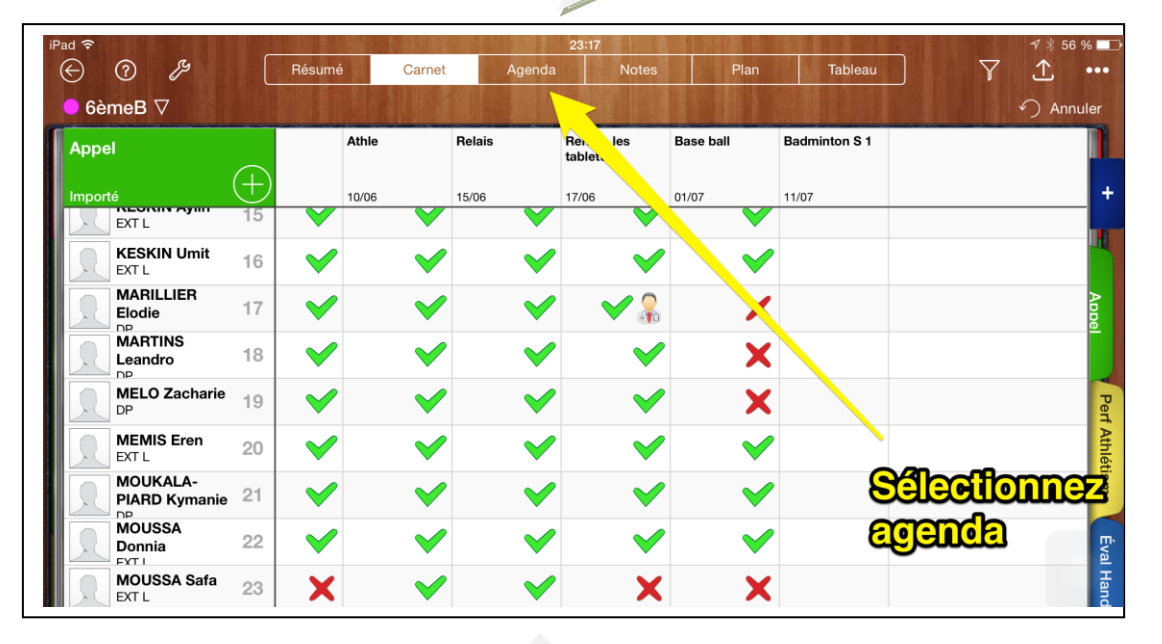

## Sélectionnez l'agenda

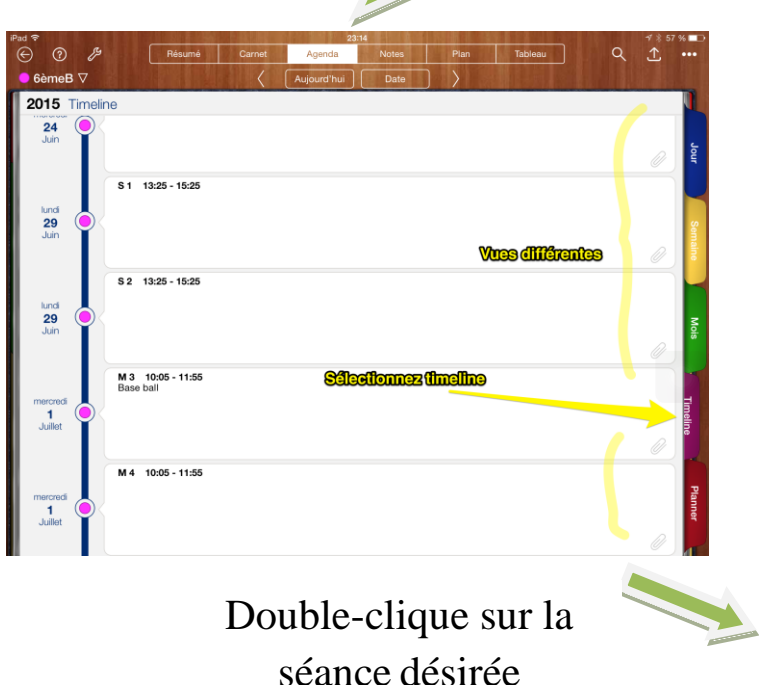

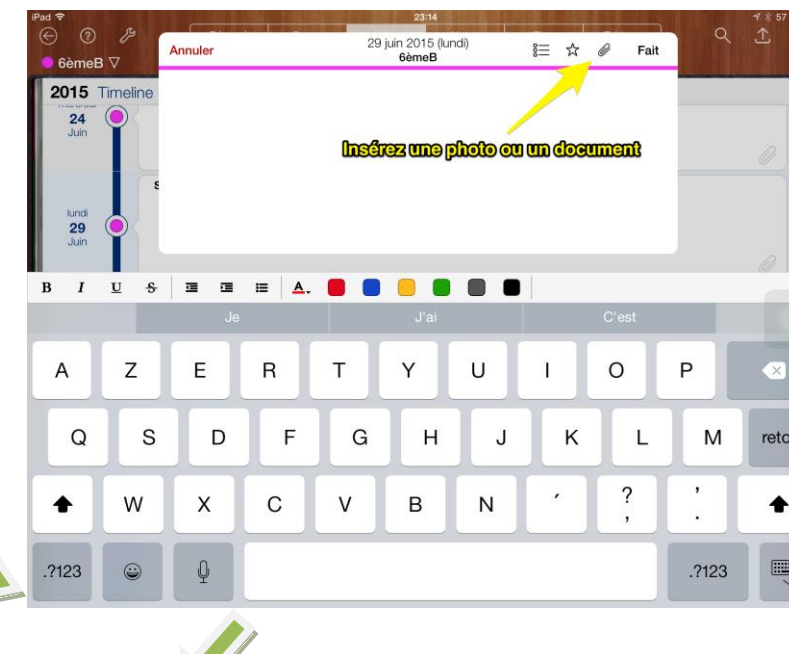

## Insérez une image, vidéo etc.

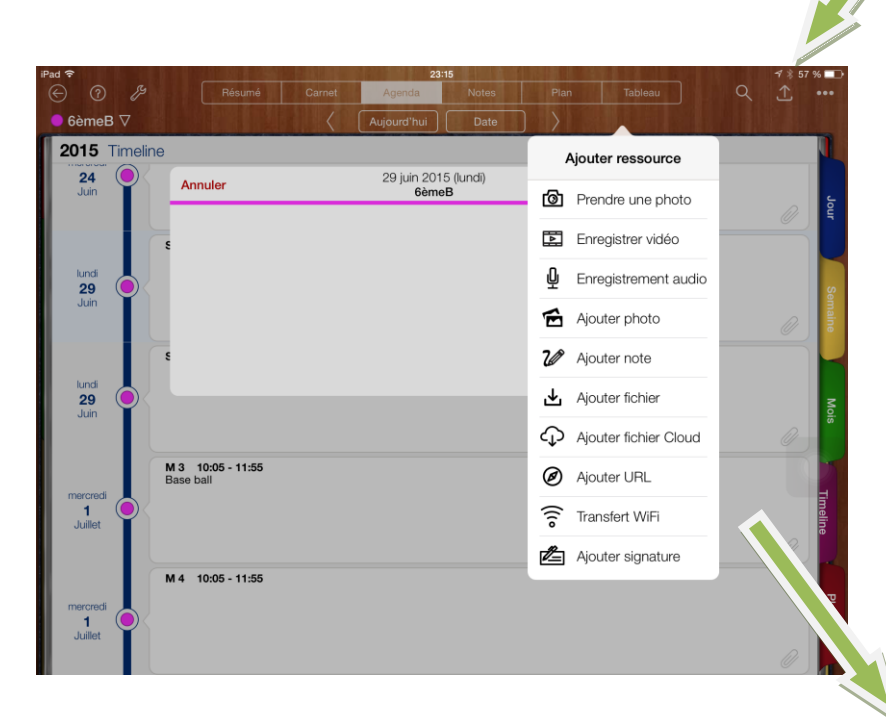

Vous avez la possibilité de faire très simplement vos séances ou vos bilans complets en joignant différents supports. Tout cela en utilisant une seule appli.

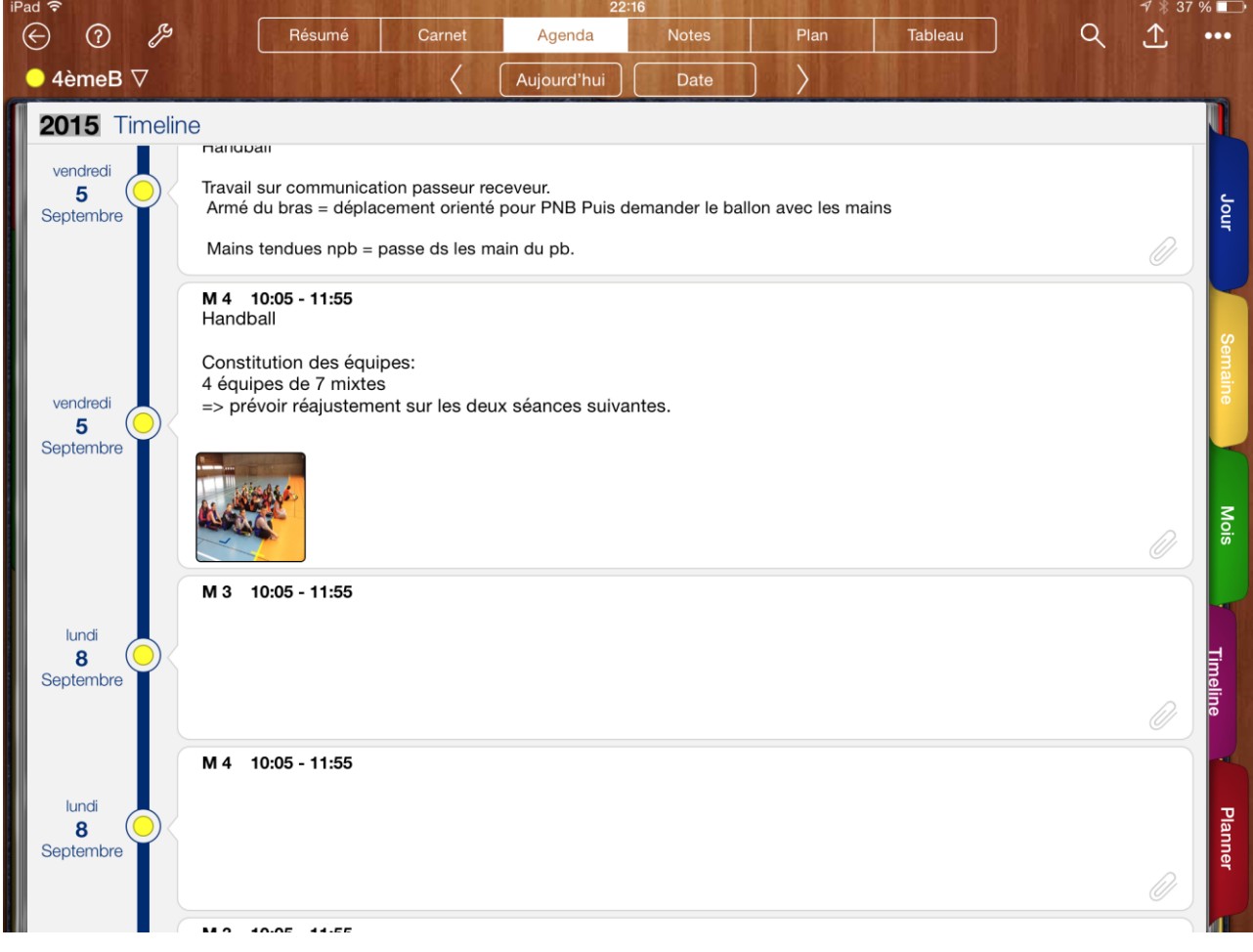

## A vous de jouer...